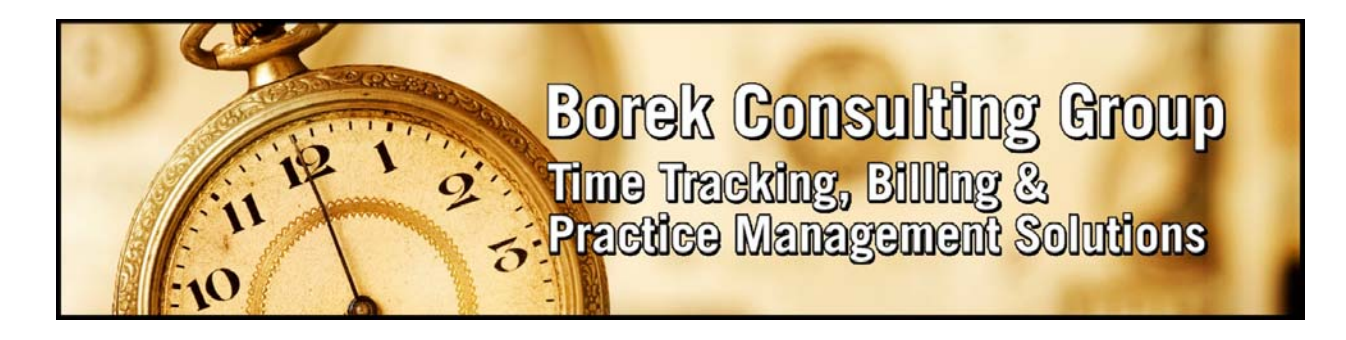

## TIMESLIPS SHORTCUTS

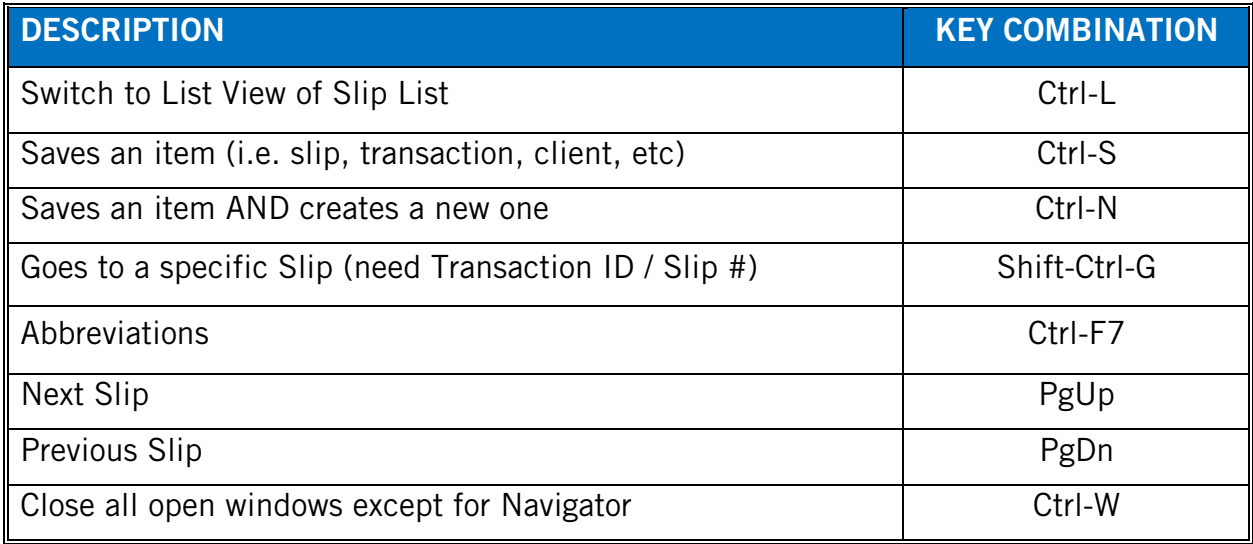

## DATE SHORTCUTS

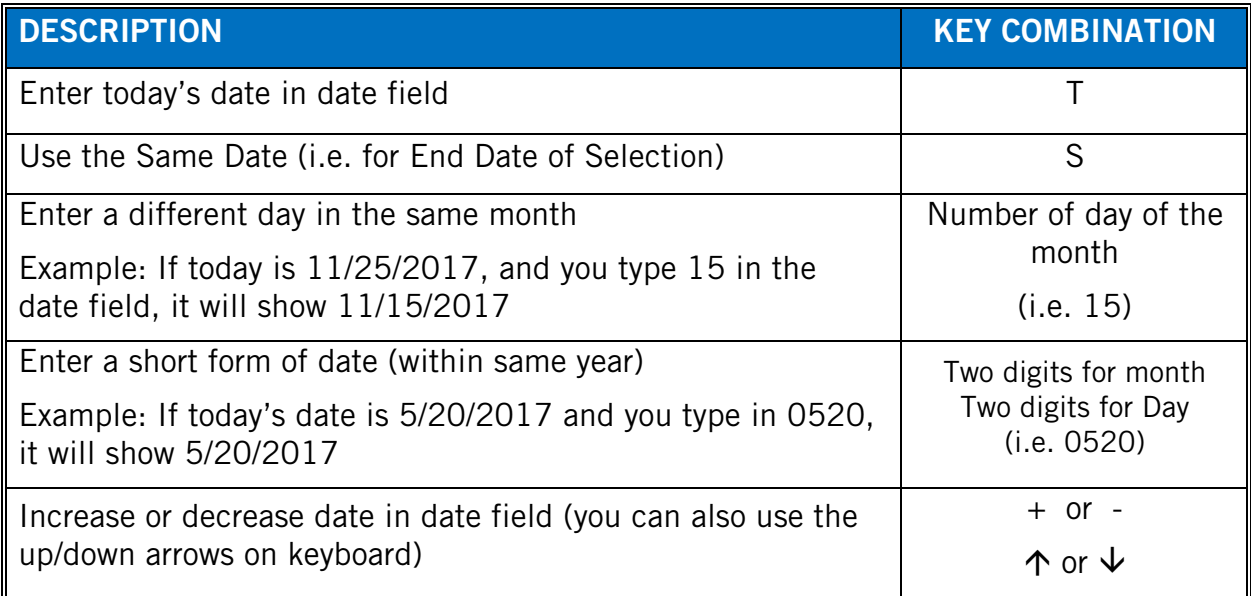